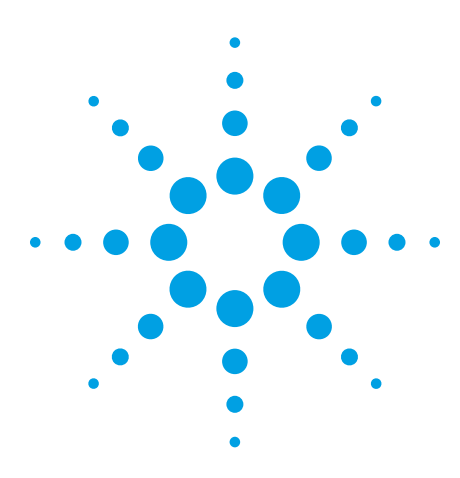

# **Agilent**

# **N5435A Infiniium Application Server License for Infiniium Oscilloscopes**

Data Sheet

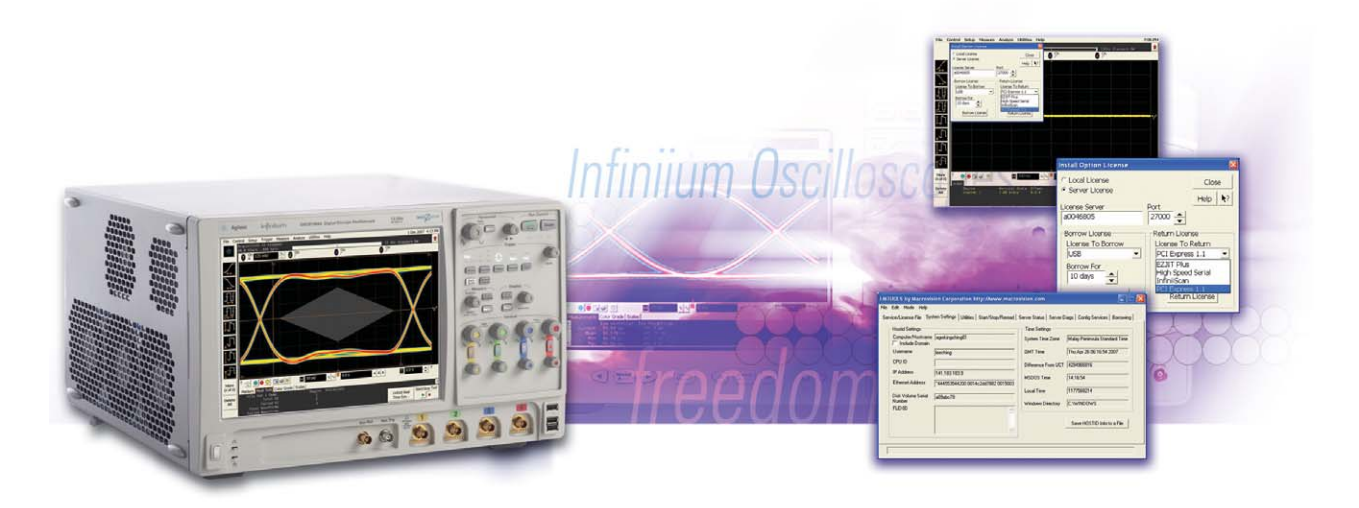

- Maximum flexibility: Industryís first transportable license solution for oscilloscopes
- Maximum scalability and investment protection: Server licenses support current-, previous-, and future-generation Infiniium platforms
- Maximum freedom: Server licenses can be shared beyond your office, even overseas, for worldwide asset management

Have you spent a long time scouring the instruments in your company's equipment pool for a scope with the right configuration? Have you lost track of which scope had the compliance test application software license you need? Have you wished you could just ìborrowî the application software license from your colleague for a few hours? If you answered "yes" to any of these questions, you are not alone.

Now, Agilent offers the industryís first solution to meet your specific needs: on demand license transporting and sharing. The Agilent N5435A Infiniium application server license allows you to transport your scope application license from one

Infiniium oscilloscope to another through your own Infiniium application license server. Just check out the license from the server when you need it, and return it when you are finished with it. You can check out the license in increments of days. If you forget to return the licenses, the scope will automatically return them for you when the allotted time expires.

License files for the N5435A Infiniium application server license are supported by current Infiniium oscilloscope platforms, and they also will be supported by future-generation Infiniium platforms, so you can protect your application software investment

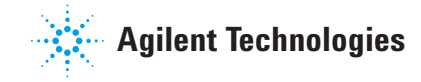

### **Infiniium Application Server License: How It Works**

The N5435A Infiniium application server license is ideal for companies with global product development teams. With the N5435A Infiniium application server license you can share license files not only in your local office, but also within your company's locations anywhere in the world! So, you can use your favorite application solutions during the day, then let your overseas colleagues use them during the night. This is yet another way to leverage your software investment.

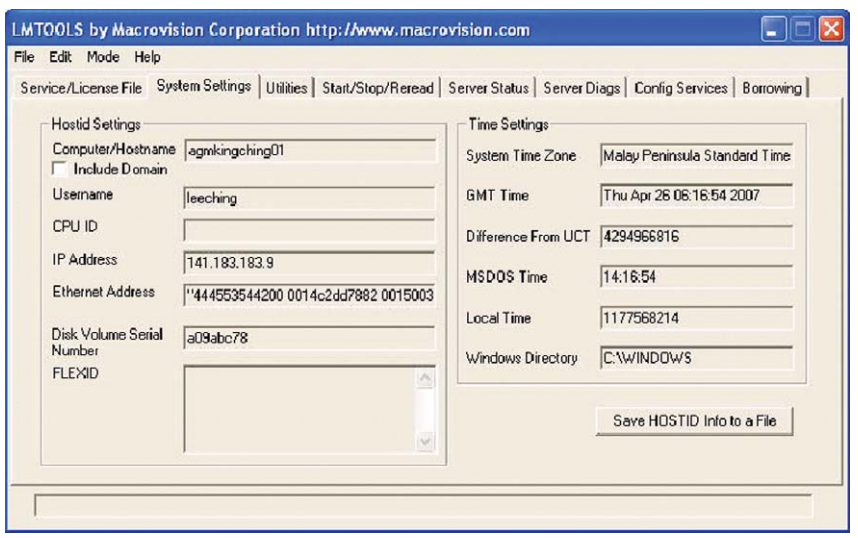

**Figure 1. License server configuration example** 

In order for an Infiniium oscilloscope to borrow licenses, it needs to be connected to a LAN to access the license server. However, once you obtain the necessary licenses, you do not need to remain connected to the LAN. Just reconnect when you decide to return your borrowed licenses to the license server. If you forget to return the license within your borrowing period (in

**Utilities** Help Calibration... Self Test... **GPIB Setup...** Web Control... LXI Lan Setup... Install Option License.. User Preferences... **Figure 2: Install Option License dialog box**

units of days), it is not a problem. Both the license server and the Infiniium oscilloscope have their own time counters tracking the valid period for the license. Once a particular license expires, the license server automatically returns the credit to that specific license file. At the same time, the Infiniium oscilloscope automatically loses the license.

Figures 2 to 5 show you the complete flow of borrowing and returning application software on an Infiniium scope that is connected to the LAN.

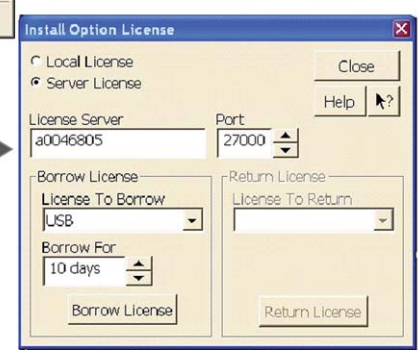

## **Infiniium Application Server License: How It Worksl**

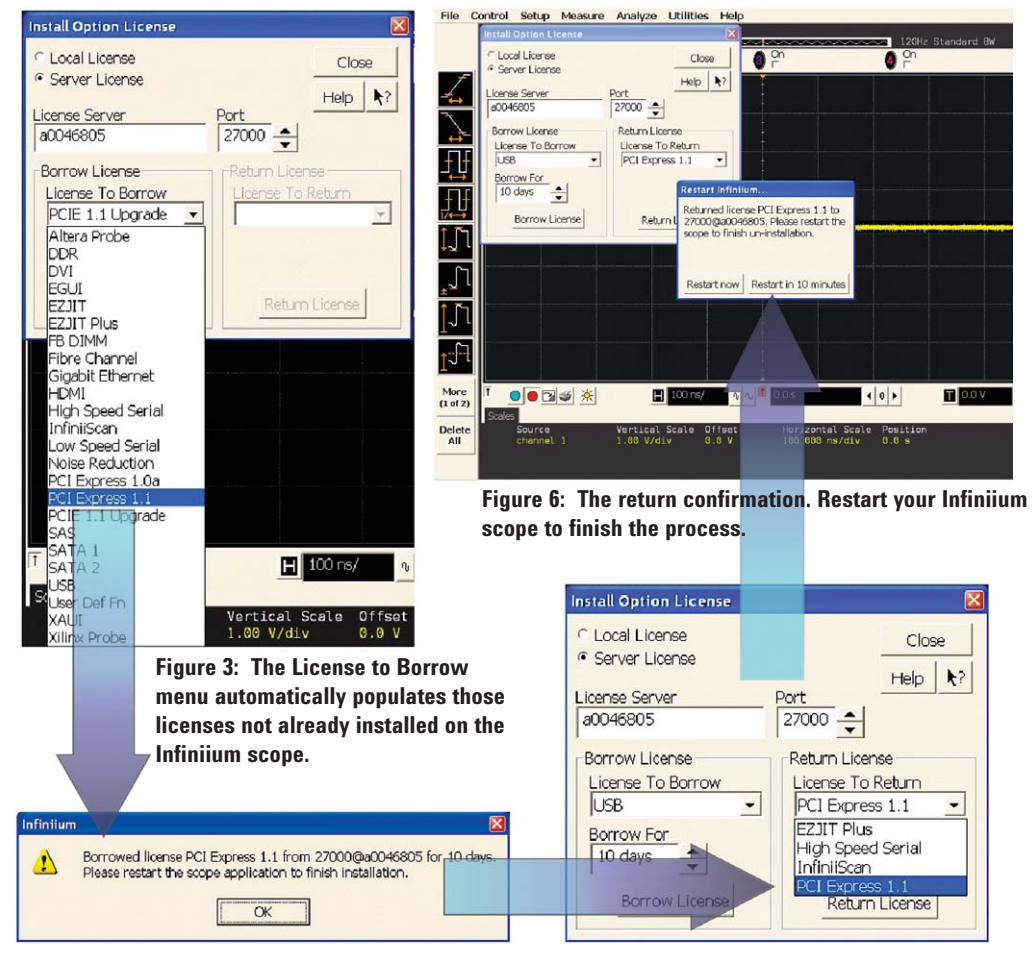

**Figure 4: The confirmation window gives you borrowing period information. You must restart your Infiniium scope to activate the licenses..**

If you already have some nodelocked licenses installed on your Infiniium scope, it is not a problem. The N5435A Infiniium application server license automatically populates the list with only those licenses your scope does not currently have.. A **Figure 5: The License To Return dialog box is populated with only the server licenses you borrowed. No node-locked licenses are shown in the list.**

## **Which License Type Is Best for You?**

There are several different types of Infiniium oscilloscope application software licenses available from Agilent. Choose the type that works best for your situation:

**Application server license** is generally recommended for large multinational firms and rental companies that own many Infiniium-platform oscilloscopes. These companies will get the maximum benefit from sharing application licenses.

**Infiniium 90000 or 9000 Series oscilloscopes** are recommended for large firms and for users focused on high-speed serial and digital applications. The DSA90000A Series scopes are pre-bundled with key applications (high-speed SDA, EZJIT Plus, and memory option) often required for serial bus analysis and debug. A hybrid combination of DSA90000 or MSO9000 Series scopes with the application server licenses is another possible solution, which is best if your users are mainly working on serial bus applications.

#### *Node-locked licenses* are

recommended for relatively small firms focusing mainly on generalpurpose applications. Since application server licenses are more expensive than node-locked license, you may not be able to take the full advantage of the application-server-based license. 90000 or 9000 Series scopes are another choice for companies that focus mainly on serial bus applications.

You can use the server-based licenses interchangeably between the 90000 and 9000 Series oscilloscopes.

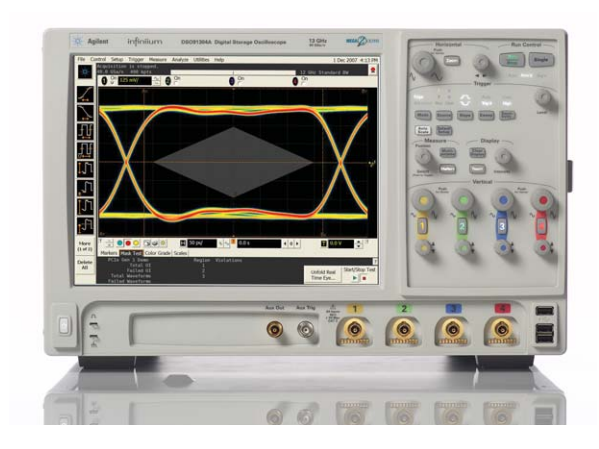

**Figure 7: Infiniium DSA90000A Series oscilloscopes come prebundled with high-speed serial data analysis software, EZJIT Plus jitter analysis software, and a memory option.**

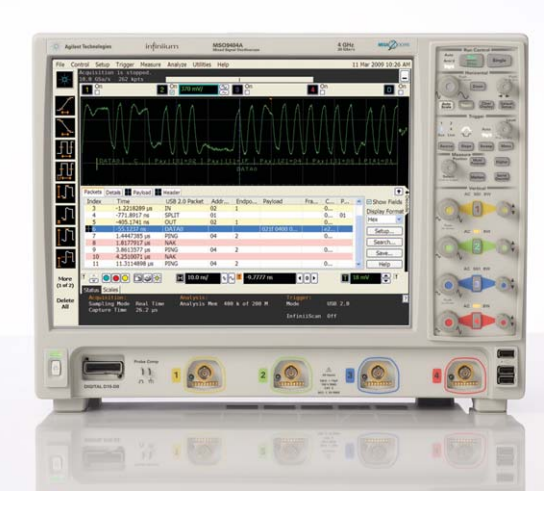

**Figure 8. Infiniium MSO 9000 Series oscilloscopes come prebundled with full 16 channel logic capability.**

## **Key Specifications/System Requirements**

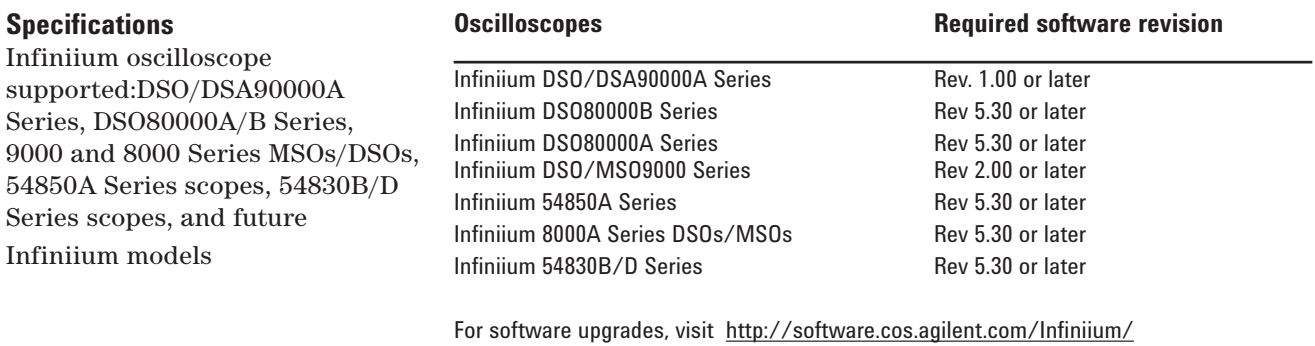

PC for license server (FLEXnet licensing) operating system

Windows® XP, SP2 recommended, or Vista

Visit http://www.macrovision.com/services/support/software\_licensing.shtml for more information on licensing.

## **Ordering Information**

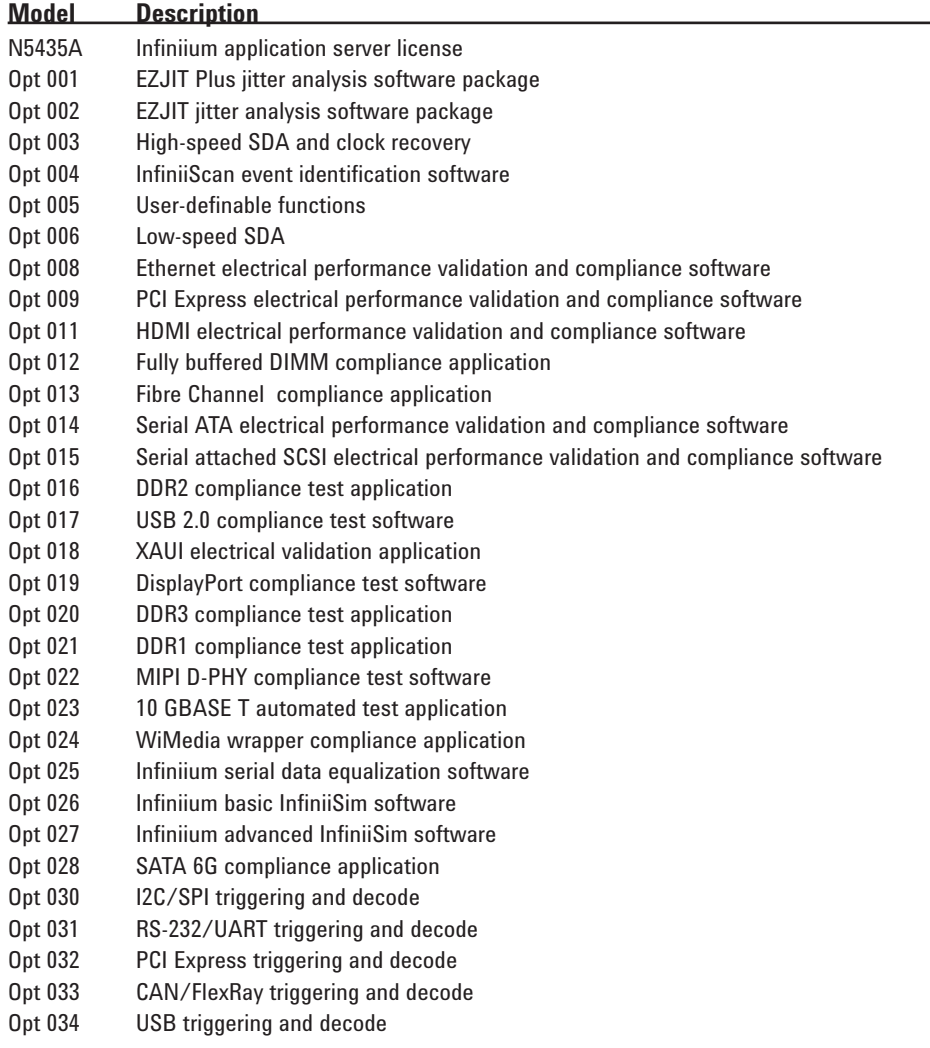

# **Agilent Related Literature**

**6**

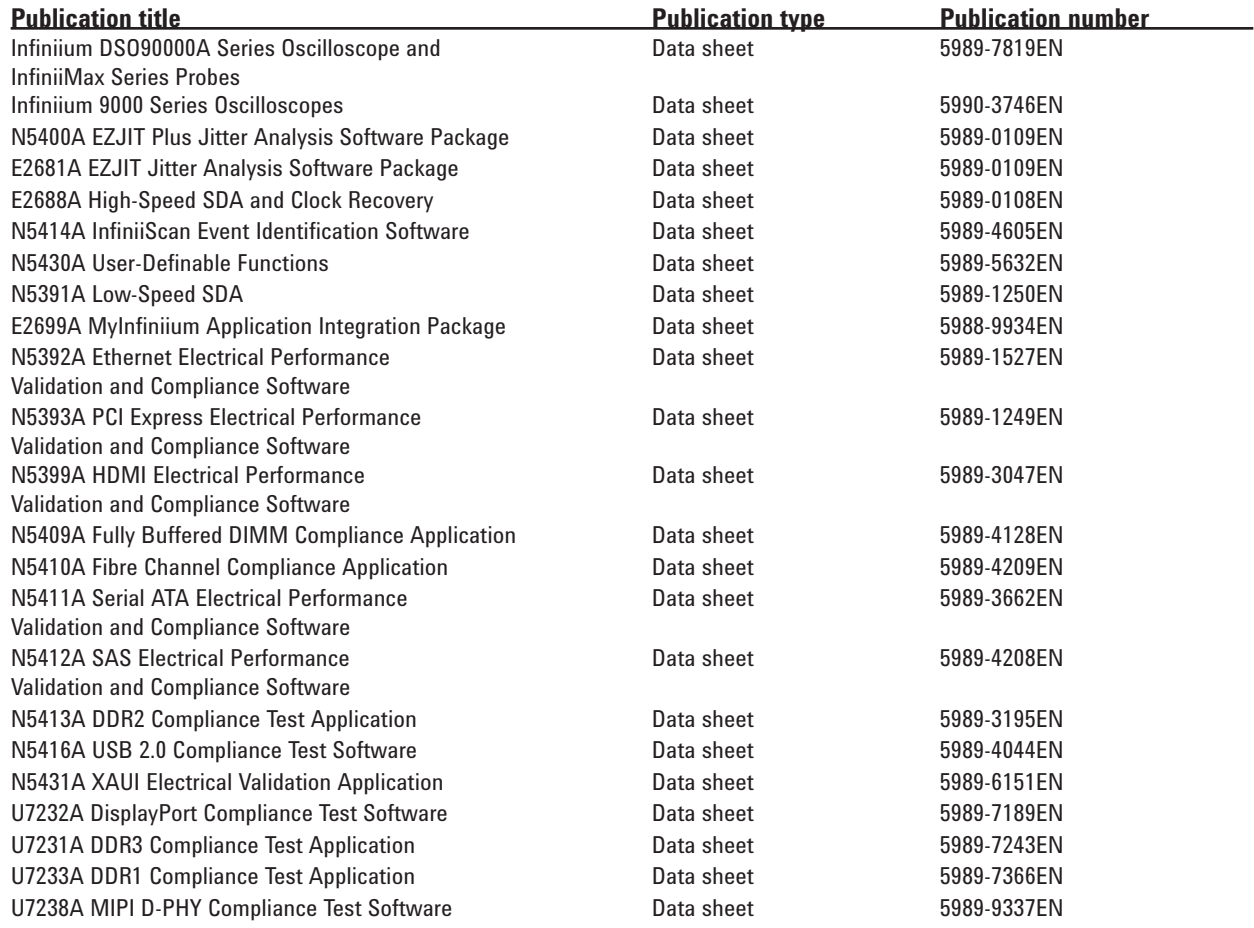

To download these data sheets, use this URL: http://cp.literature.agilent.com/litweb/pdf/xxxx-xxxxEN.pdf and replace the x's with the publication number listed above.

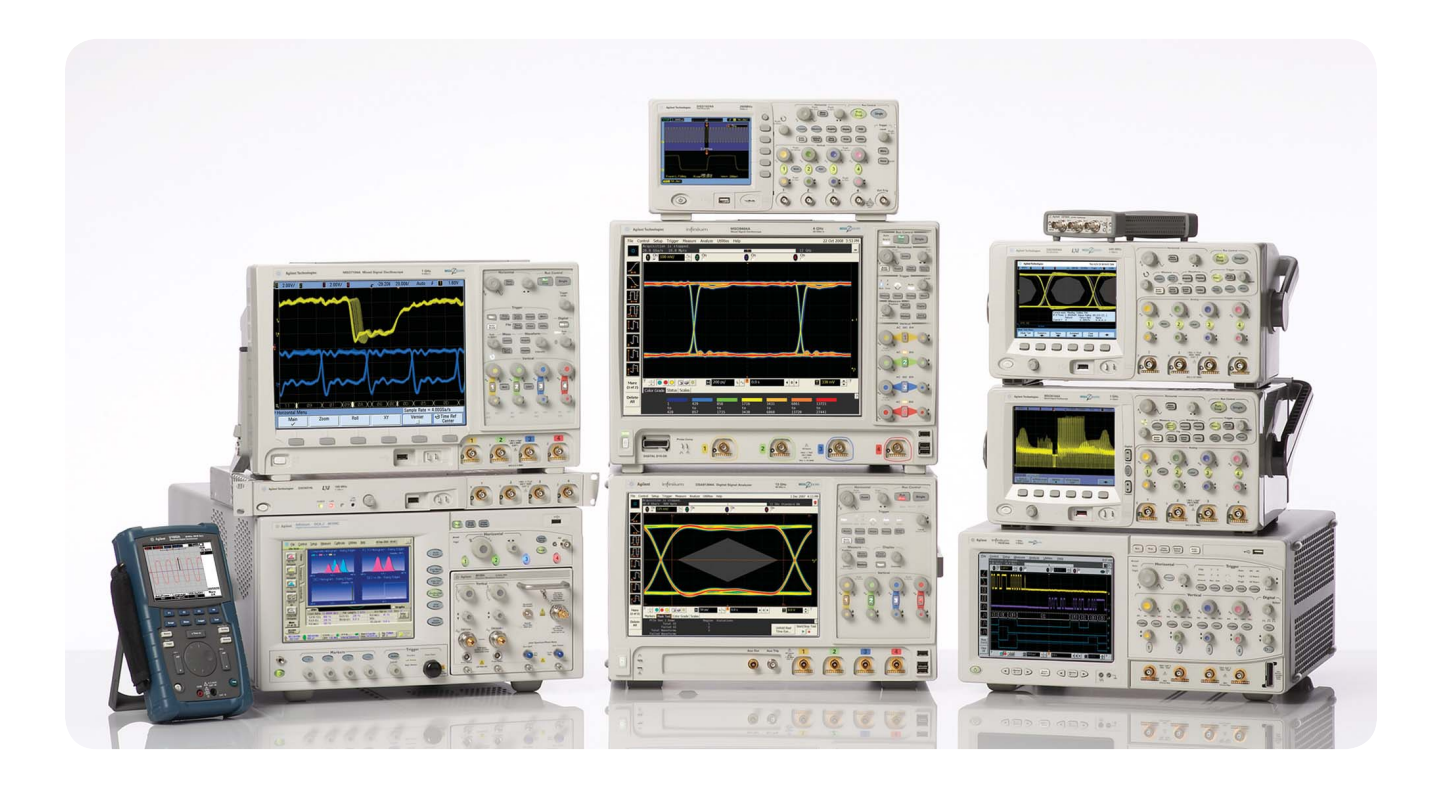

Agilent Technologies Oscilloscopes

Multiple form factors from 20 MHz to >90 GHz | Industry leading specs | Powerful applications

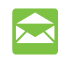

### Agilent Email Updates

#### **www.agilent.com/find/emailupdates**

Get the latest information on the products and applications you select.

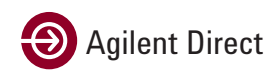

#### **www.agilent.com/find/quick**

Quickly choose and use your test equipment solutions with confidence.

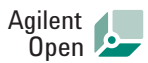

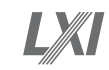

#### **www.agilent.com/find/open**

Agilent Open simplifies the process of connecting and programming test systems to help engineers design, validate and manufacture electronic products. Agilent offers open connectivity for a broad range of system-ready instruments, open industry software, PC-standard I/O and global support, which are combined to more easily integrate test system development.

Microsoft® and Windows® are U.S. registered trademarks of Microsoft Corporation.

Pentium® is a U.S. registered trademark of Intel Corporation.

### Windows<sup>®</sup> is a U.S. registered trademark of Microsoft Corporation

### **Remove all doubt**

Our repair and calibration services will get your equipment back to you, performing like new, when promised. You will get full value out of your Agilent equipment throughout its lifetime. Your equipment will be serviced by Agilent-trained technicians using the latest factory calibration procedures, automated repair diagnostics and genuine parts. You will always have the utmost confidence in your measurements.

Agilent offers a wide range of additional expert test and measurement services for your equipment, including initial start-up assistance onsite education and training, as well as design, system integration, and project management.

For more information on repair and calibration services, go to

**www.agilent.com/find/removealldoubt**

### **www.agilent.com** www.agilent.com/find/90000a

For more information on Agilent Technologies' products, applications or services, please contact your local Agilent office. The complete list is available at:

#### **www.agilent.com/fi nd/contactus**

#### **Americas**

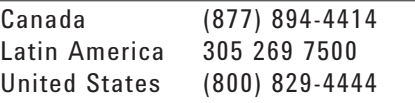

#### **Asia Pacific**

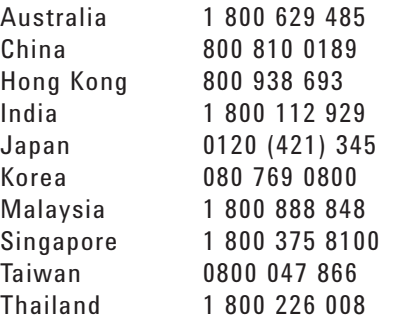

#### **Europe & Middle East**

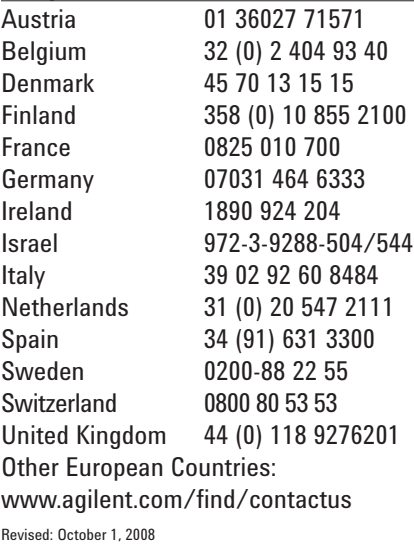

Product specifications and descriptions in this document subject to change without notice.

© Agilent Technologies, Inc. 2009 Printed in USA, June 1, 2009 5989-6937EN

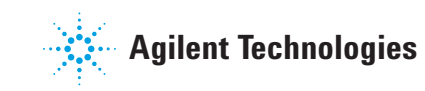